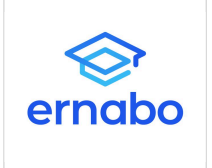

Ernabo Adrian Flak

\*\*\*\*\*

commerce w praktyce (SEO + SEM + Marketing Automation + Marketplaces) szkolenie - w ramach projektu ,,Generator Kompetencji 3.0 – Rozwój kwalifikacji i kompetencji pracowników MŚP oraz innych podmiotów niebędących przedsiębiorcami w subregionie rzeszowskim ''

Jak rozpocząć sprzedaż w Internecie? E-

6 640,00 PLN brutto 6 640,00 PLN netto 166,00 PLN brutto/h 166,00 PLN netto/h

Numer usługi 2024/05/28/22948/2164257

- zdalna w czasie rzeczywistym
- Usługa szkoleniowa
- $O$  40 h
- 19.08.2024 do 19.09.2024

# Informacje podstawowe

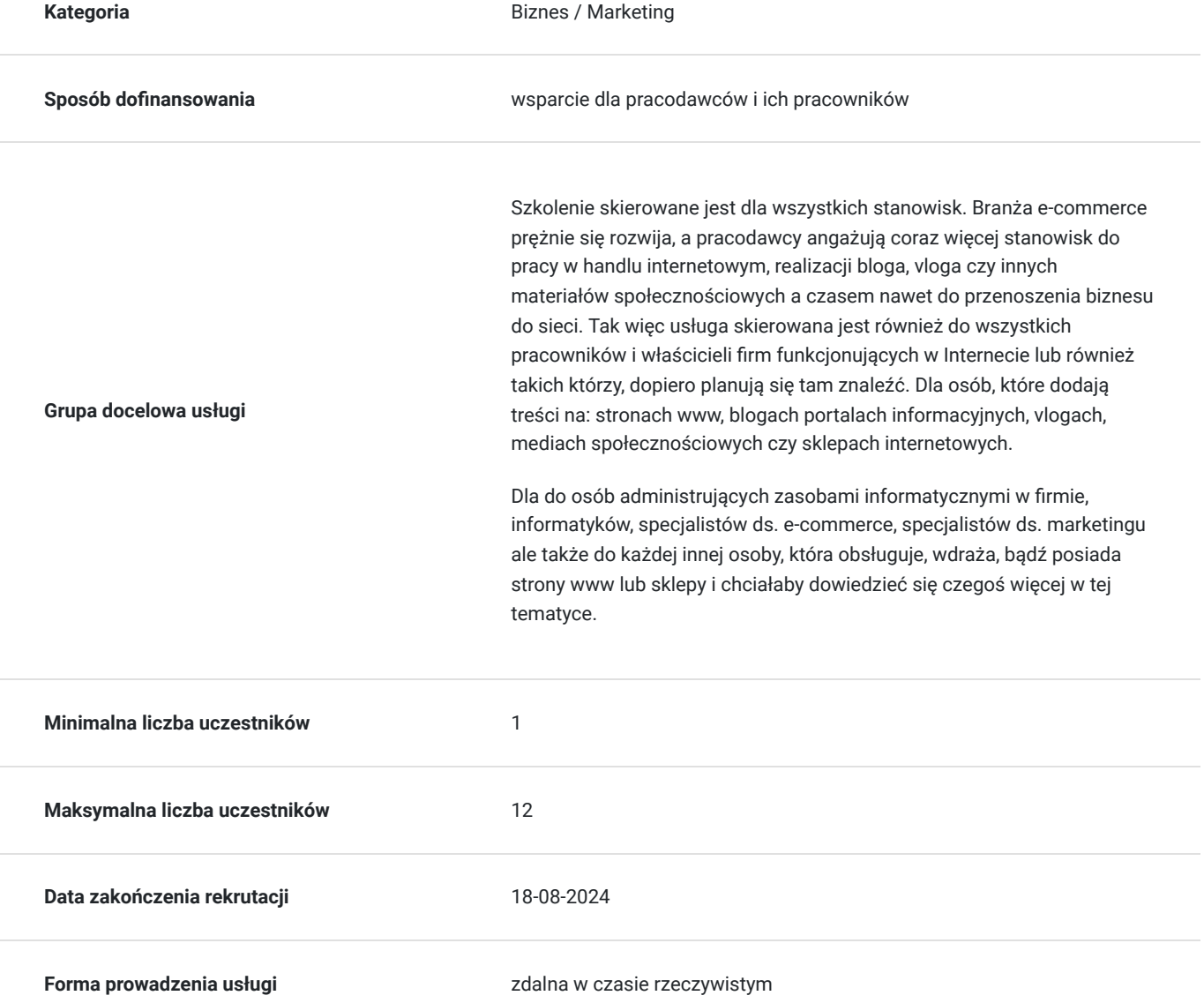

**Podstawa uzyskania wpisu do BUR**

Certyfikat systemu zarządzania jakością wg. ISO 9001:2015 (PN-EN ISO 9001:2015) - w zakresie usług szkoleniowych

# Cel

## **Cel edukacyjny**

Szkolenie ma na celu zwiększenie pozycji w wyszukiwarkach internetowych. Uczestnicy szkolenia będą mogli samodzielnie zrealizować większość zadań na swojej witrynie czy na stronie pracodawcy, bądź skoordynować pracę zespołu, czy firmy zewnętrznej wynajętej do obsługi w zakresie SEO.

Oprócz działań związanych z SEO na szkoleniu przedstawione zostaną tematy związane z obsługą narzędzi do wspomagania sprzedaży internetowej.

## **Efekty uczenia się oraz kryteria weryfikacji ich osiągnięcia i Metody walidacji**

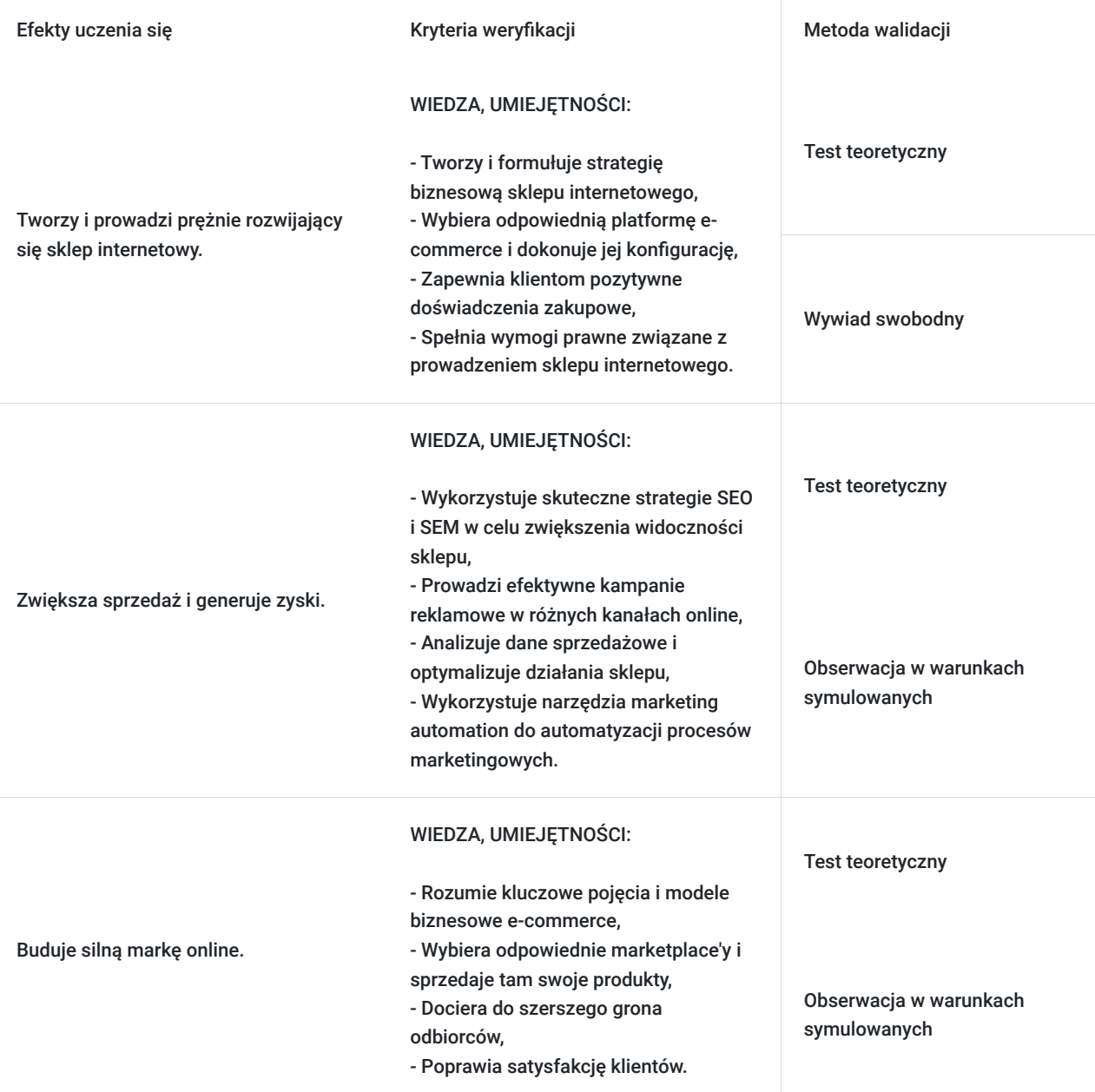

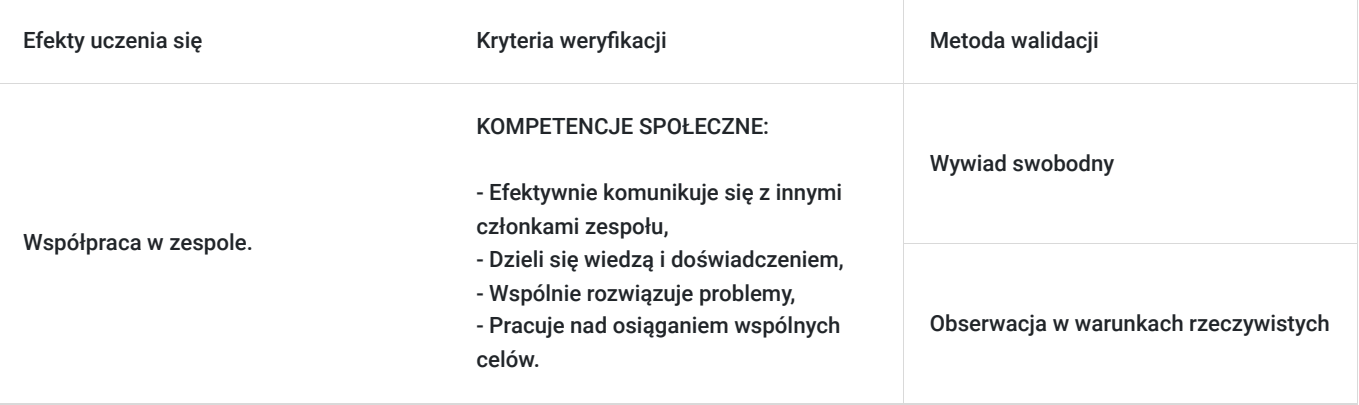

# Kwalifikacje

## **Kompetencje**

Usługa prowadzi do nabycia kompetencji.

## **Warunki uznania kompetencji**

Pytanie 1. Czy dokument potwierdzający uzyskanie kompetencji zawiera opis efektów uczenia się?

Tak, dokument potwierdzający uzyskanie kompetencji zawiera opis efektów uczenia się.

Pytanie 2. Czy dokument potwierdza, że walidacja została przeprowadzona w oparciu o zdefiniowane w efektach uczenia się kryteria ich weryfikacji?

Tak, dokument potwierdza, że walidacja została przeprowadzona w oparciu o zdefiniowane w efektach uczenia się kryteria ich weryfikacji.

## Pytanie 3. Czy dokument potwierdza zastosowanie rozwiązań zapewniających rozdzielenie procesów kształcenia i szkolenia od walidacji?

Tak, dokument potwierdza zastosowanie rozwiązań zapewniających rozdzielenie procesów kształcenia i szkolenia od walidacji.

# Program

## **I CZĘŚĆ**

## **I. Wybór motywu, modyfikacja i personalizacja.**

- Na przykładzie motywów zainstalowanych razem z Wordpress'em.
- Na przykładzie motywów zawierających wizualny pagebuilder.

## **II. Pagebuilder – zasady działania.**

- Layout strony w edytorze wizualnym sekcje, kolumny i odstępy.
- Omówienie elementów.
- Konfiguracja elementów.
- Układ, kopiowanie, powielanie, przenoszenie i usuwanie.

### **III. Wtyczki**

- Instalacja.
- Personalizacja.

• Najpopularniejsze wtyczki – niezbędnik webmastera.

### **IV. Zmiana wyglądu strony.**

- Używanie ustawień szablonów.
- Używanie zdjęć w nagłówkach.
- Tworzenie nawigacji.
- Zmiana strony pomiędzy blogiem a stroną statyczną.
- Instalacja szablonów z repozytorium Wordpress'a.
- Instalacja szablonów za pomocą FTP.
- Responsywność strony.
- Tworzenie formularzy kontaktowych.
- Tworzenie map.
- Animacje elementów i warstwy.
- Używanie video na stronie (Youtube, Vimeo i własny hosting).

## **V. Analiza stron**

- Aktualizacja systemu i rozszerzeń.
- Bezpieczeństwo systemu.
- Wdrożenia nowych funkcjonalności i rozszerzeń.
- Proste zmiany w kodzie.
- Struktura i budowa systemu WordPress.

### **II CZĘŚĆ**

### **I. Wprowadzenie - marketing internetowy**

- Marketing internetowy jak i gdzie szukać miejsc do wypromowania swoje firmy
- Budowa marki pomysł i grupa docelowa
- Strategia marketingowa celem wypromowania produktu lub usługi w Internecie

### **II. Kampanie - analiza i audyt**

- Analiza dotychczasowych kampanii reklamowych i sprzedażowych
- Analiza działań marketingowych w Internecie
- Analiza konkurencii
- Określenie grupy docelowej
- Określenie celów marketingowych i sprzedażowych
- Przygotowanie raportu

### **III. Kampania Google Ads**

- Przedstawienie możliwości systemu reklamowego (konwersje, słowa kluczowe, remarketing)
- Optymalizacja dotychczasowych rozwiązań i budżetu
- Konfiguracja nowych rozwiązań rozwiązań i budżetu
- Wdrożenie nowej reklamy

### **IV. Kampania na stronach sprzedażowych**

- Przedstawienie możliwości (landing page, squeeze page, sales page, lead magnet, sales funnel, microsite)
- Optymalizacja dotychczasowych rozwiązań i budżetu
- Konfiguracja nowych rozwiązań rozwiązań i budżetu
- Wdrożenie nowej reklamy

### **V. Przyszłość - czyli kierunek w jakim zmierza marketing internetowy**

- Nowinki, ciekawostki, trendy
- Prognozwane zmiany

## **III CZĘŚĆ**

## **I. Wprowadzenie**

- Pojęcie wyszukiwarki internetowej, przykłady, sposób działania, historia
- Dobór słów kluczowych oraz ich znaczenie
- Algorytmy w wyszukiwarkach internetowych
- Różnice pomiędzy pojęciem pozycjonowania a optymalizacji
- Techniki on-site i off-site

### II. **Podstawy**

- Indeksacja
- Błędy i przekierowania
- Wyszukiwarki internetowe jak korzystać by znaleźć jak najlepiej dopasowany wynik do naszych oczekiwań

### III. **Słowa kluczowe**

- Sposoby na znalezienie najlepszych słów kluczowych
- Budżet i strategia
- Narzędzia do wyszukiwania słów kluczowych
- Rodzaje słów kluczowych
- Słowa kluczowe w treści i w domenie czy to jeszcze działa?
- Badanie konkurencji

## **IV. Domena**

- Jak dobierać domeny w zależności od słowa kluczowego i branży
- Dobór domen w Polsce i w innych krajach
- Co jest lepsze? Domena z końcówką krajową czy podstrona krajowa
- Gdzie znaleźć dobre domeny
- Gdzie utrzymywać domeny

### **V. Hosting**

- Rodzaje serwerów
- Adresy IP, DNS
- Lokalizacja serwera
- Weryfikacja szybkości serwera
- Dobór odpowiedniego rozwiązania pod zwykłą stronę lub sklep
- Dlaczego warto wybrać serwer ze zwiększonymi możliwościami optymalizacyjnymi?
- Hostingi SEO co to takiego i czy warto?
- Hostingi dedykowane pod skrypty-co to takiego i czy warto?

## **VI. Optymalizacja**

- Optymalizacja i dobór rozwiązań serwerowych
- Optymalizacia treści
- Optymalizacja obrazów
- Optymalizacja kodu
- Optymalizacja bazy danych
- Optymalizacja zapytań
- Optymalizacja pod treść, mapy, wiadomości, grafikę, wideo od Google
- Cache
- UX oraz urządzenia mobilne
- Narzędzia wykorzystywane do optymalizacji

## **VII. Optymalizacja i pozycjonowanie pod branżę**

- Pod produkt
- Pod usługę
- Pod lokalizację

## **VIII. Pozycjonowanie**

- Meta tagi
- Przydatne znaczniki
- Hiperłącza
- Adresy URL
- Adresy kanoniczne
- W3C
- Linkowanie wewnętrzne
- Linkowanie zewnętrzne
- Wyszukiwanie głosowe
- Mapa witryny
- Fasety, sidebary, breadcrumbs, nawigacje, strony kategorii

## **IX**. **Badanie zachowania użytkowników**

- Wpływ zachowania użytkownika na wyniki w wyszukiwarce internetowej
- Narzędzia do badania i monitorowania zachowania

## **X**. **Rankingi**

- PR (Page Rank)
- TR (Trust Rank)

## **XI**. **Usługi Google**

- Google Search Console
- Google Analytics
- Google Page Speed Insights
- Google Merchant
- Google Business

## **XII**. **Narzędzia do sprawdzania prędkości, optymalizacji, monitoringu konkurencji i słów kluczowych**

- Ahrefs
- Majestic
- GTMetrix
- Senuto
- SemRush

## **XIII**. **Ogólnodostępne skrypty, przydatne moduły i czy warto je wybierać?**

- WordPress
- Drupal
- Prestashop
- Magento

### **XIV**. **Niebezpieczeństwa**

- Bany i filtry od Google
- Nieuczciwe firmy
- Sprzedaż linków
- Hostingi pod SEO czy bezpieczne?
- Duplikacja treści
- SWL

### **XV. Automatyzacja zadań**

- Synonimizacja
- Automatyzacja procesów linkowania

### **XVI**. **Własne zaplecze, pressel pages, katalogi, fora, komentarze - czy warto inwestować w to swój czas i pieniądze?**

- Zaplecze
- Pressel Pages
- Katalogi stron
- Księgi gości
- Fora
- Komentarze
- Inne skrypty

### **XVII**. **Social media jak źródło użytkowników i linkowania - implementacja, linkowanie, budowa społeczności**

- Facebook
- Twitter
- Instagram
- Pinterest

 $\cdot$  Inne

#### **XVIII**. **Blog jako dobre miejsce do budowy contentu**

- Jak zbudować dobry blog pod daną tematykę
- Optymalizacja błoga
- Przydatne funkcjonalności na blogu

## **XIX**. **SWL - systemy wymiany linków dostępne na rynku**

- Wprowadzenie
- SWL statyczny i dynamiczny
- Omówienie dostępnych systemów SWL na rynku w Polsce

## **XX**. **Zrób to sam**

- Co mogę zrobić sam aby moja strona była jak najwyżej w Google?
- Kiedy warto współpracować z firmą zewnętrzną specjalizującą się w SEO?
- Skąd brać treści i jak je tworzyć?

## **XXI**. **Przyszłość**

- Omówienie kierunku w którym zmierza branża SEO
- Prognozowane zmiany w algorytmach, w najbliższych latach

W ostatnim dniu szkolenia uczestnicy będą pisać egzamin. Egzamin będzie przprowadzony na platformie e-learningowej w postacji testu teoretycznego.

Zaznacza się, że za godzinę szkolenia uznaje się godzinę lekcyjną (tj. 1 godz szkoleniowa=45 min.).

# Harmonogram

Liczba przedmiotów/zajęć: 0

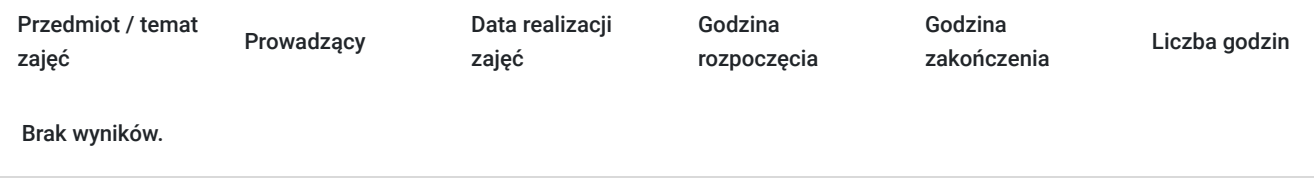

# Cennik

## **Cennik**

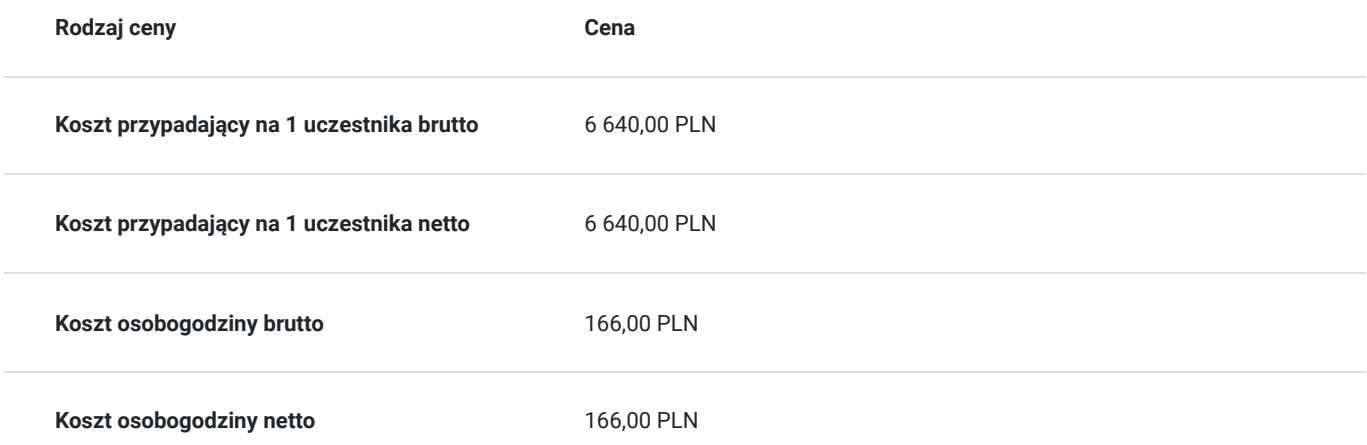

# Prowadzący

Liczba prowadzących: 2

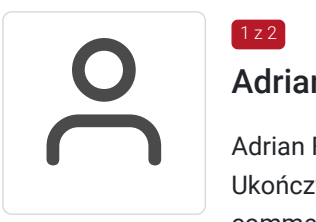

## Adrian Flak

 $1 z 2$ 

 $2$  z 2

Adrian Flak: kontakt@adrianflak.pl

Ukończył studia wyższe I i II stopnia na kierunku Informatyka. Praktyk i szkoleniowiec z zakresu Ecommerce, SEO, SEM oraz programowania. Przeprowadził wiele szkoleń dotyczących nowoczesnych technik sprzedażowych w Internecie oraz programowania. Ukończył kursy ORACLE związane z JEE7 czy SQL. Zrealizował wiele projektów E-commerce oraz pracował na stanowiskach związanych z tą branżą.

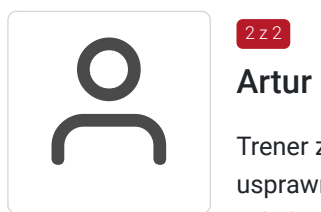

## Artur Dobosz

Trener związany z branżą IT i marketingiem od kilku lat. Praktyk jeśli chodzi o wdrażanie rozwiązań usprawniających organizację i zarządzanie pracą zdalną. Przez ostatnie lata zrealizował wiele szkoleń z zakresów powiązanych z branż informatyczną. Trener posiada wiedzę w zakresie teoretycznych aspektów zagadnień i posiada minimum trzyletnie doświadczenie dydaktyczne oraz praktyczne w dziedzinie.

# Informacje dodatkowe

## **Informacje o materiałach dla uczestników usługi**

Każdy z uczestników otrzyma materiały dydaktyczne oraz prezentację w formie e-mail.

Trener prowadzący szkolenie na bieżąco będzie przesyłał zadania oraz ćwiczenia.

**Po zakończeniu szkolenia każdy z uczestników dostaje zaświadczenie o ukończeniu szkolenia, z zastrzeżeniem obecności na wszystkich zajęciach.** 

**Dodatkowo, po zdaniu egzaminu na mininum 80% uczestnik otrzyma Certyfikat ukończenia szkolenia i zdania egzaminu.**

## **Warunki uczestnictwa**

Warunkiem uzyskania certyfikatu potwierdzającego zdobyte kompetencje jest przystąpienie do egzaminu certyfikującego. Na egzamin uczestnik nie musi dokonywać osobnego zapisu.

## **Informacje dodatkowe**

**Nie pasuje Ci termin szkolenia? Skontaktuj się z nami!** 

Telefon: 530 642 270

Mail: kontakt@dofinansowanekursy.pl

**Sprawdź opinie naszych kursantów oraz posiadane przez Nas rekomendacje od zadowolonych firm, które z nami współpracowały.**

**Postaw na doświadczenie i profesjonalne podejście do Kursanta.** 

# Warunki techniczne

**Wymagania techniczne**: Komputer podłączony do Internetu z prędkością łącza od 512 KB/sek.

**Minimalne wymagania sprzętowe, jakie musi spełniać komputer Uczestnika lub inne urządzenie do zdalnej komunikacji oraz niezbędne oprogramowanie umożliwiające Uczestnikom dostęp do prezentowanych treści i materiałów** 

- system operacyjny Windows 7/8/10 lub Mac OS X
- pakiet Microsoft Office, Libre Office, Open Office

**Minimalne wymagania dotyczące parametrów łącza sieciowego, jakim musi dysponować Uczestnik -** minimalna prędkość łącza: 512 KB/sek

Platforma, na której zostanie przeprowadzone szkolenie to clickmeeting.com.

Okres ważności linku: 1h przed rozpoczęciem szkolenia w pierwszym dniu do ostatniej godziny w dniu zakończenia

# Kontakt

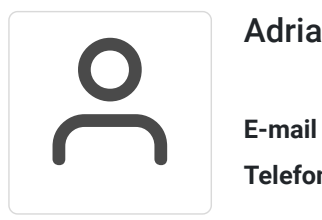

## Adrian Flak

**E-mail** kontakt@adrianflak.pl **Telefon** (+48) 693 464 220